## 勝央町 入札参加資格審査申請書変更届 しょうしょう しょうしょう しゅうしゅう しゅっこりょう しゅうしゅく しゅうしょう

入札参加資格審査申請書及び添付書類の記載事項について、下記のとおり変更しましたので届出します。

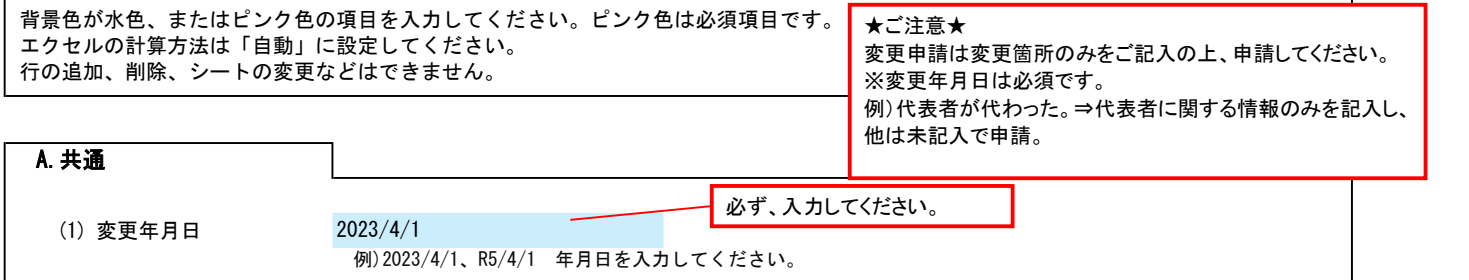

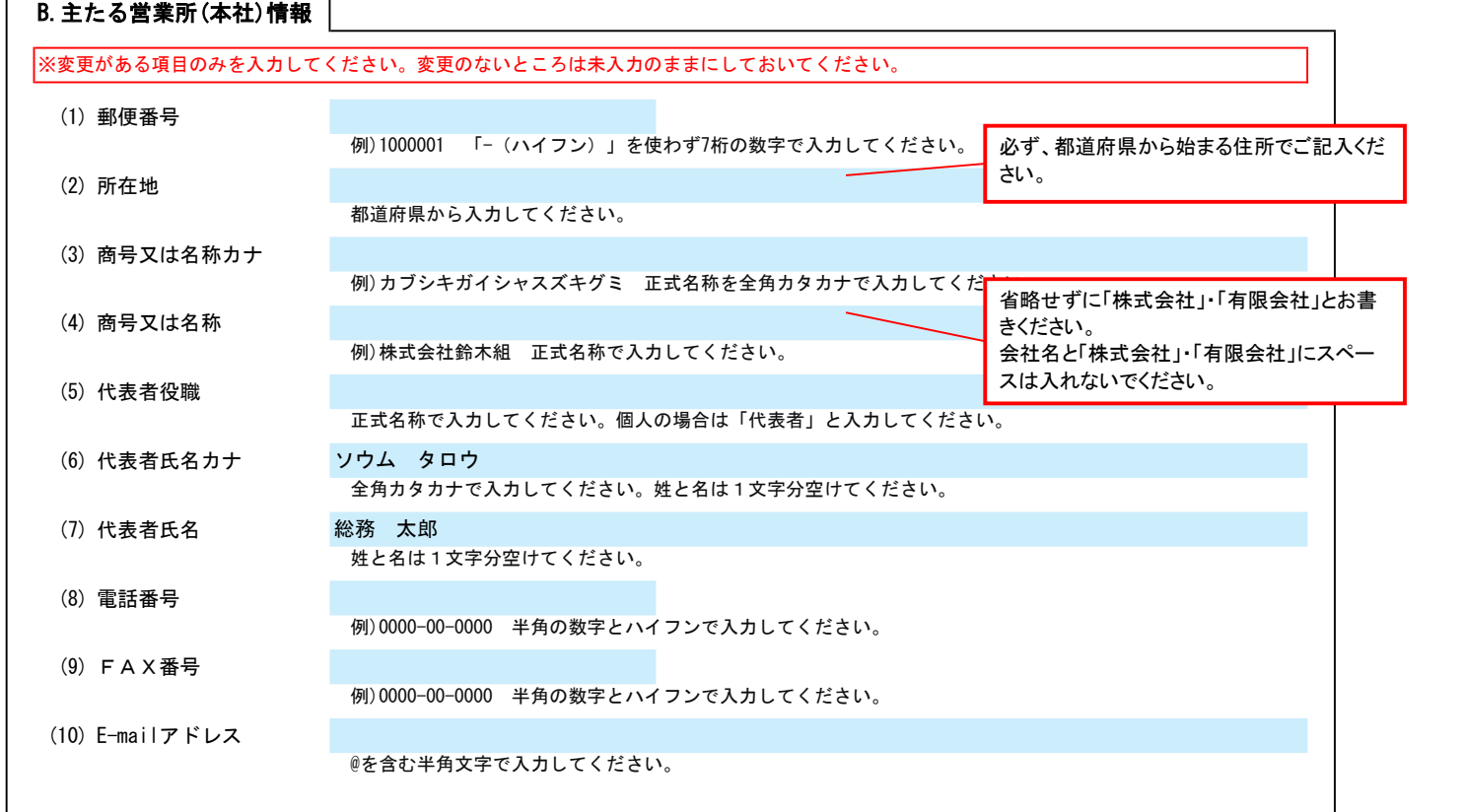

記入例

## 勝央町 入札参加資格審査申請書変更届  $\mathbf{R}$

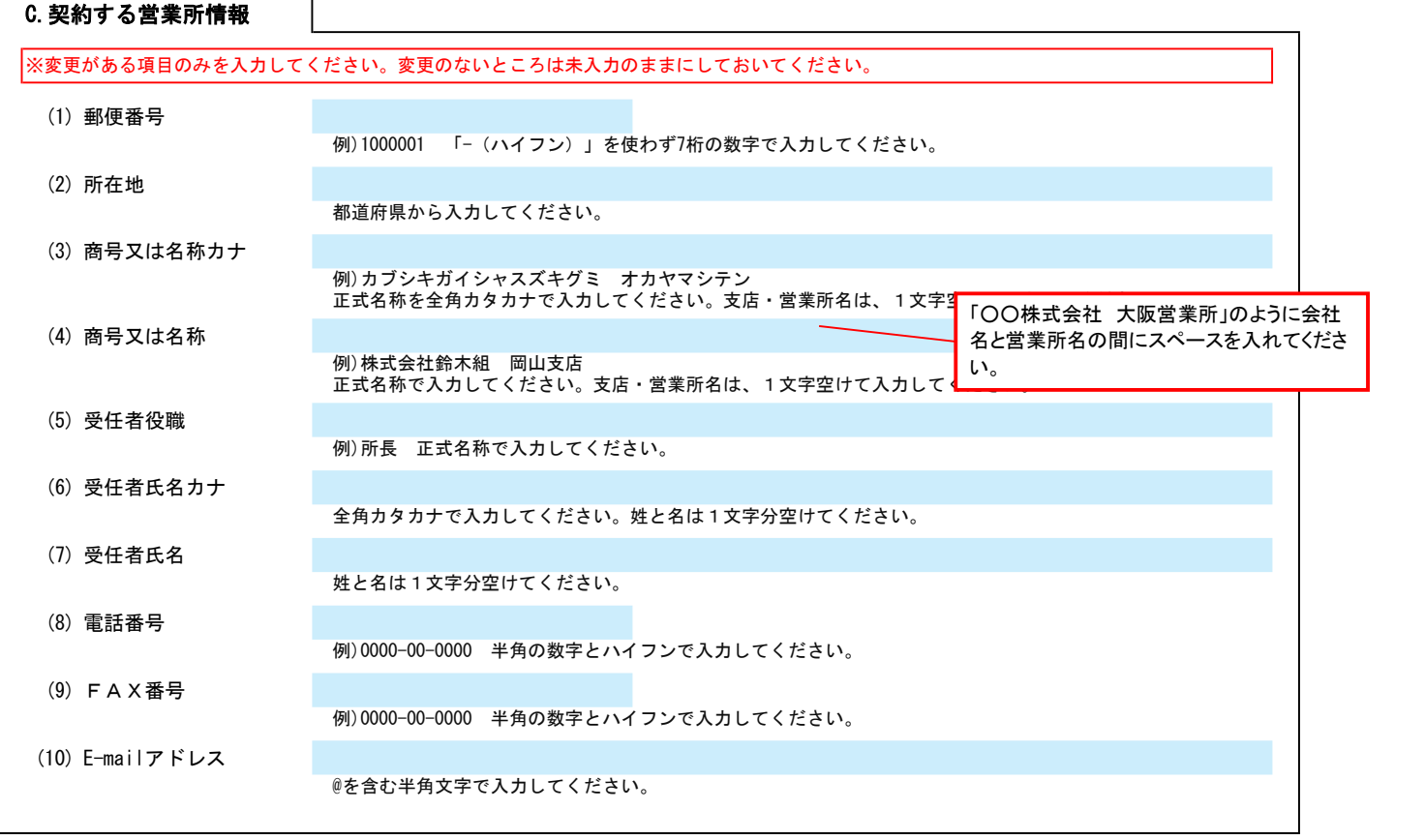

## 3/4 勝央町 入札参加資格審査申請書変更届 Ver.20230401

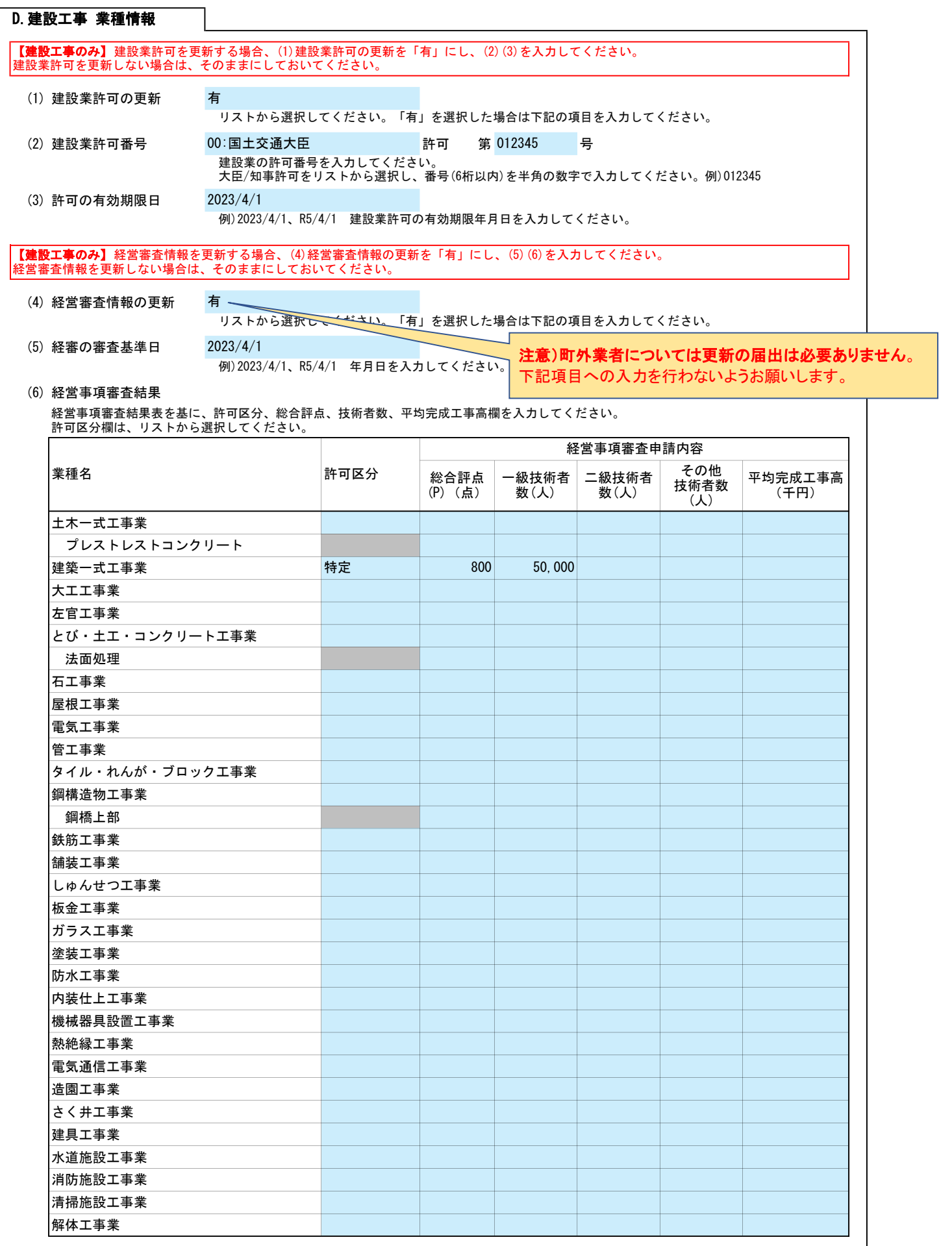

## 勝央町 入札参加資格審査申請書変更届  $^{4/4}$

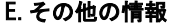

上記以外を変更する場合、(1)その他に具体的な内容を入力してください。

(1) その他

【例】コンサルの場合 建設コンサルタント登録 一部削除 (河川、砂防及び海岸・海洋部門) 【例】物品の場合 営業品目の追加 (○○○、△△△)